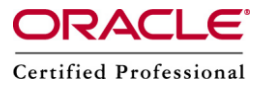

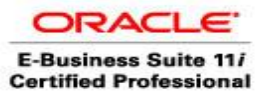

# What are c,d,g and Unified Driver in a Patch

The unzipped patch contains three drivers "c,d,g" or "u". These are called copy,database,generate drivers or Unified drivers. The unified driver is the combination of all the three c,d,g drivers.

Now we will try to understand the drivers one by one.

## **Copy Driver : (cXXXXX.drv )**

- Copies all files to the appropriate directory ( ex: .fmb , .pll files)
- Relinks executable

## **Ex : copy ap forms/US APXIISIM.fmb 110.8**

Driver will check the versions of APXIISIM.fmb on your system. If it is less than 110.8, then it will copy this file to the \$AU\_TOP/forms/US directory.

## **copy ap patch/110/sql apaiithb.pls 110.2**

Driver will check the versions of apaiithb.pls on your system. If it is less than 110.2, then it will copy this file to the \$AP\_TOP/patch/110/sql directory.

## **copy fnd resource JE.pll 110.8**

Driver will check the versions of JE.pll on your system. If it is less than 110.8, then it will copy this file to the \$AU\_TOP/resource directory.

## **Database Driver : ( dXXXXXX.drv )**

This is the driver that runs .sql, .pls, .odf and other files that update the database. As mentioned previously, some common ways the database is updated by the this driver are:

- Create packages
- Create new error messages
- Add a new table or view to the database
- Add a new column to a table
- Add new seed data to a table

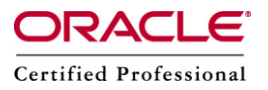

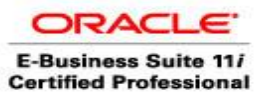

The database driver uses the same command structure:

**<command> <product> <subdirectory> <file> <other arguments….>** However, as you will see, it uses the <other arguments> section much more. There are numerous different arguments that can be used, but following are some more common examples:

- sql Run the script directly from the worker
- sqlplus Spawn a new sqlplus session and run the script
- package Same as sqlplus but performs package version checking

Another argument you may see at the end of the command string is a 'phase='' command. Before performing any actions, adpatch divides all actions contained in the patch driver file into phases based on information specified in the patch driver. Adpatch performs all actions grouped in one phase in parallel before proceeding to the next.

Many 'd' drivers in patches contain phase definitions that determine what order the files in the driver will run. If the driver does not contain any phase definitions, then the files are executed in the order they appear in the driver.

There are currently around 19 different phases that can be defined, but some examples are:

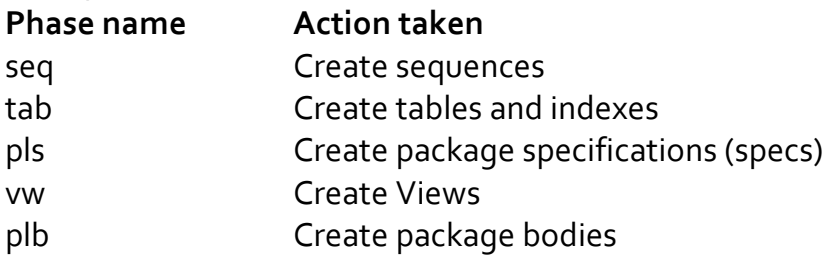

Following are some examples of common commands found in a dXXXXXX.drv driver, and a brief explanation.

sql ar patchsc/107/sql b512706a.sql !AR\_PERIOD\_TYPES &un\_ar &pw\_ar **sql &phase=tab**

Run the sql script \$AR\_TOP/patchsc/107/sql/b512706a.sql using the ar username and password. The !AR\_PERIOD\_TYPES is another parameter expected by the .sql script. As discussed previously the &phase argument specifies what type of

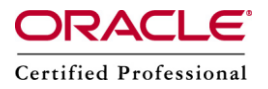

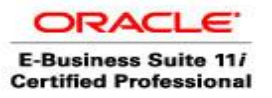

action this script is doing, in this case creating a table, and when the script will be executed by the driver.

# **sql ar patchsc/107/sql ARTEHPCS.pls none none none package &phase=pls**

Run the script \$AR\_TOP/patchsc/107/sql/ARTEHPCS.pls which creates a package (phase=pls).

**sql ar patchsc/107/sql artcall5.sql none none none sqlplus &phase=tbm+5 &un\_ar &pw\_ar**

Run the script \$AR\_TOP/patchsc/107/sql/artcall5.sql. The phase 'tbm' tells you that it is altering a table.

The +5 is a way of determining the order a script will run within a phase. For example, within a phase, commands would be run in the following order: &phase=tbm &phase=tbm+5 &phase=tbm+99

## **Generate Driver : (gXXXXXX.drv )**

Following are some examples of commands in a 'g' driver. Once again, remember that

– The .fmb files are stored in \$AU\_TOP, and when generated the executable (.fmx) is stored under the product.

– The .pll is stored under \$AU\_TOP, and when generated the executable (.plx) is also stored under \$AU\_TOP.

### **genform ap forms/US APXIISIM.fmb**

Generate the form \$AU\_TOP/forms/US/APXIISIM.fmb and store the executable in \$AP\_TOP/forms/US/APXIISIM.fmx

### **genrep ap reports APXIIADV.rdf**

Generate the report \$AP\_TOP/reports/APXIIADV.rdf, and store the resulting file APXIIADV.rdf in the same directory.

**genfpll fnd resource JE.pll**

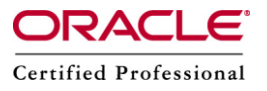

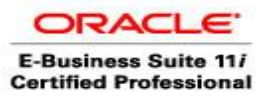

Generate the PL/SQL library \$AU\_TOP/resource/JE.pll, and store the executable JE.plx in \$AU\_TOP/resource.

## **Unified Driver : ( uXXXXXXX.drv )**

The u driver is a merged driver that is a combined c, d, and/or g driver. Oracle is beginning to release a majority of its patches as unified driver patches. If a patch is a unified driver patch, then only the u driver is applied.